外国人児童生徒等の教育のための情報検索サイト メールアドレス修正後

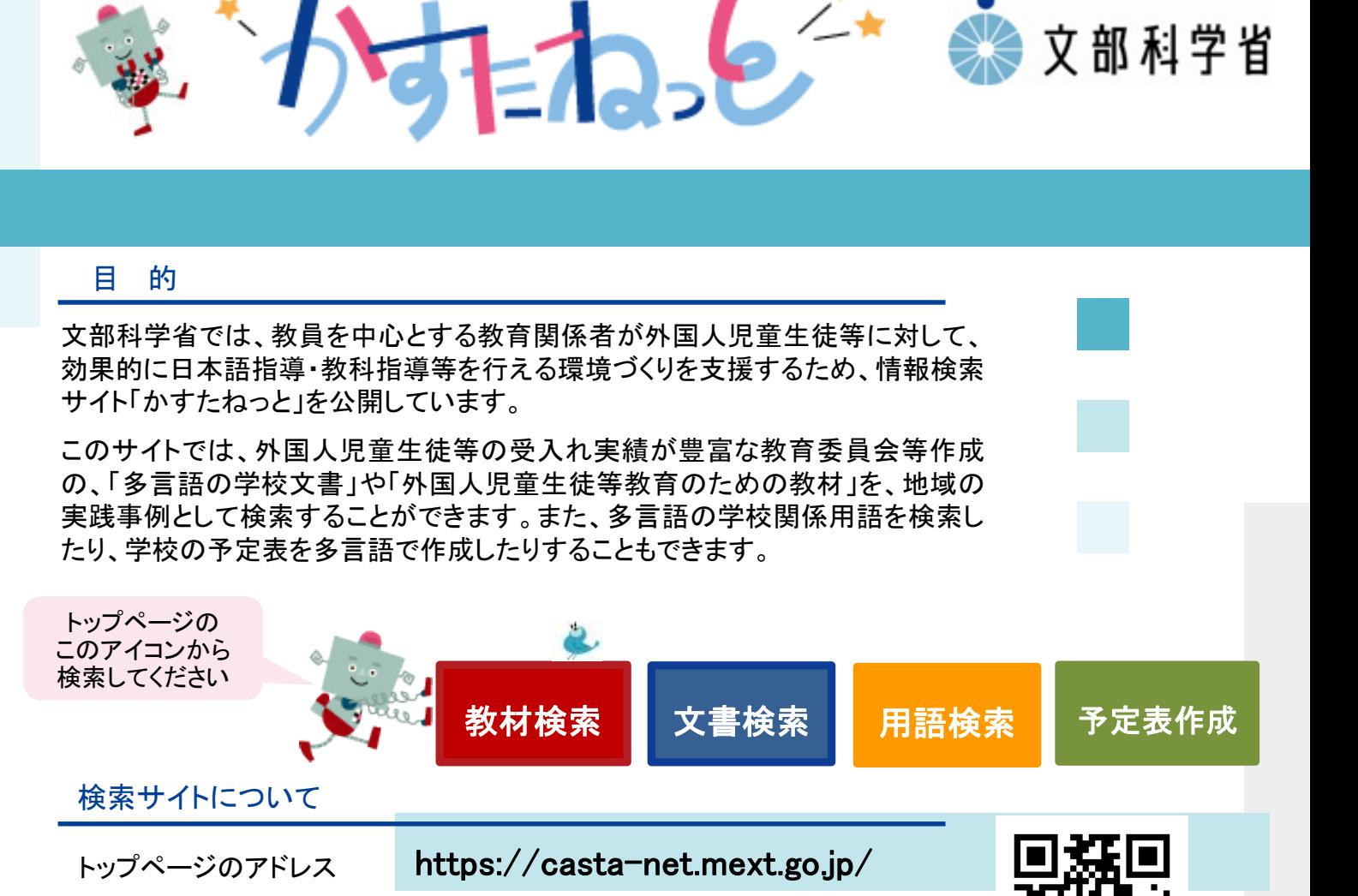

## 管理運営について

「かすたねっと」は2020年度「日本語指導が必要な児童生徒等の教育支援基盤 整備事業」により、システム運用および公開情報の管理を㈱BTreeに委託してい ます。

公開情報の管理のため、㈱BTreeの担当者が情報を公開されている教育委員会 等に対してご連絡させていただく場合があります。

せください。

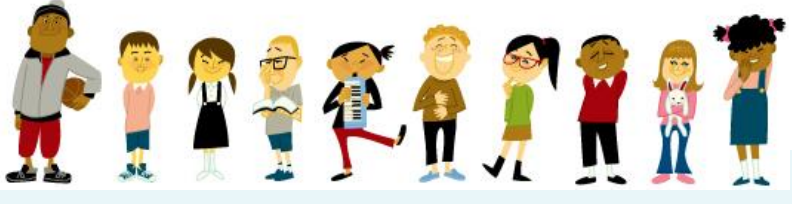

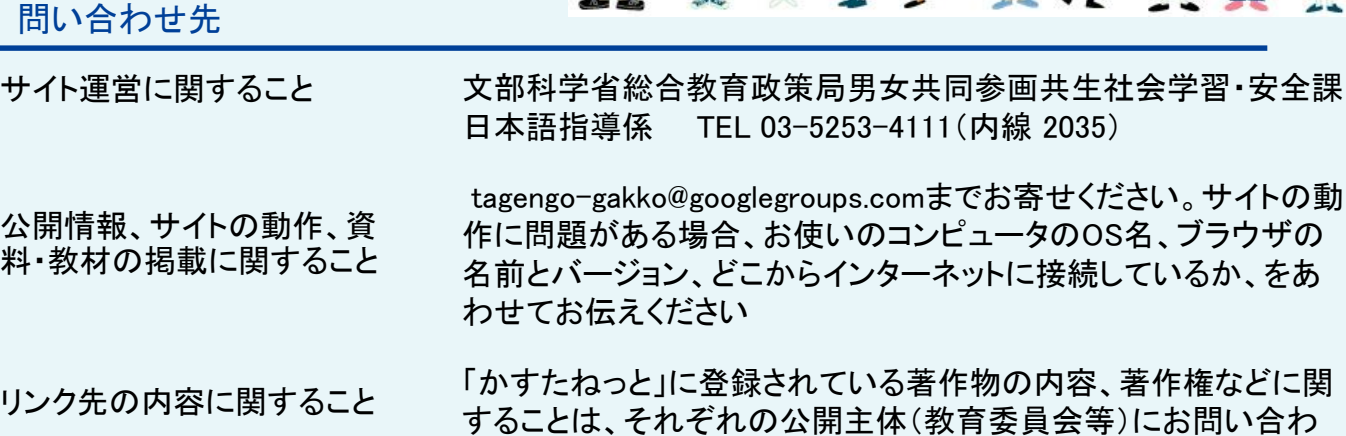

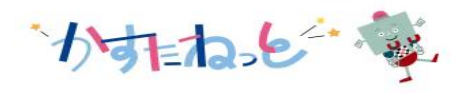

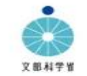

「かすたねっと」は外国につながりのある 児童・生徒の学習を支援する情報検索サイトです

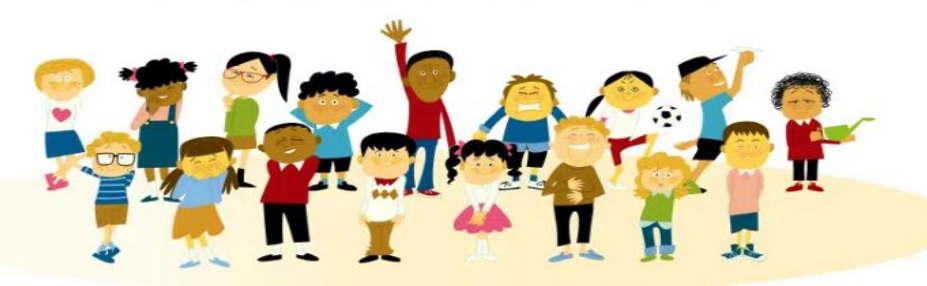

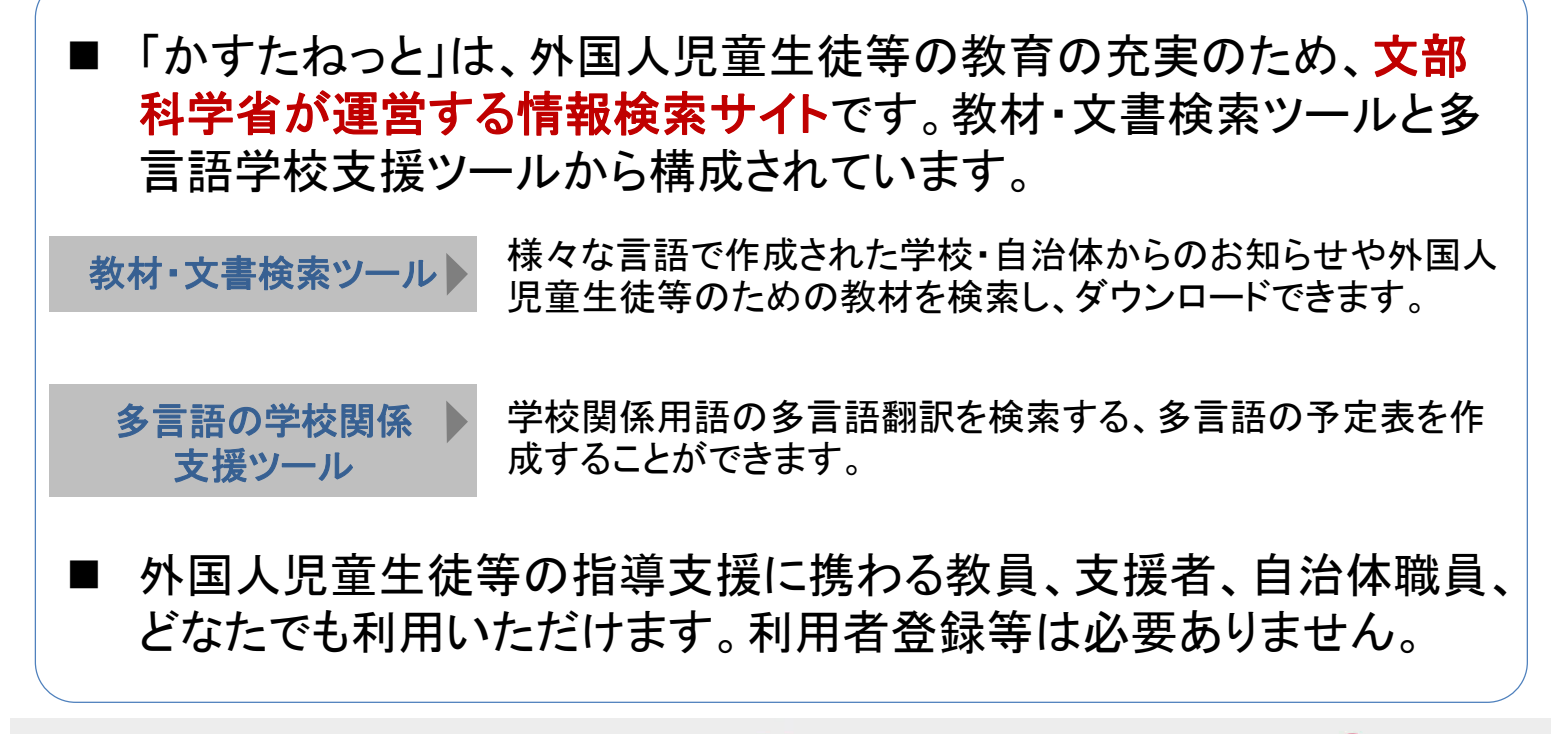

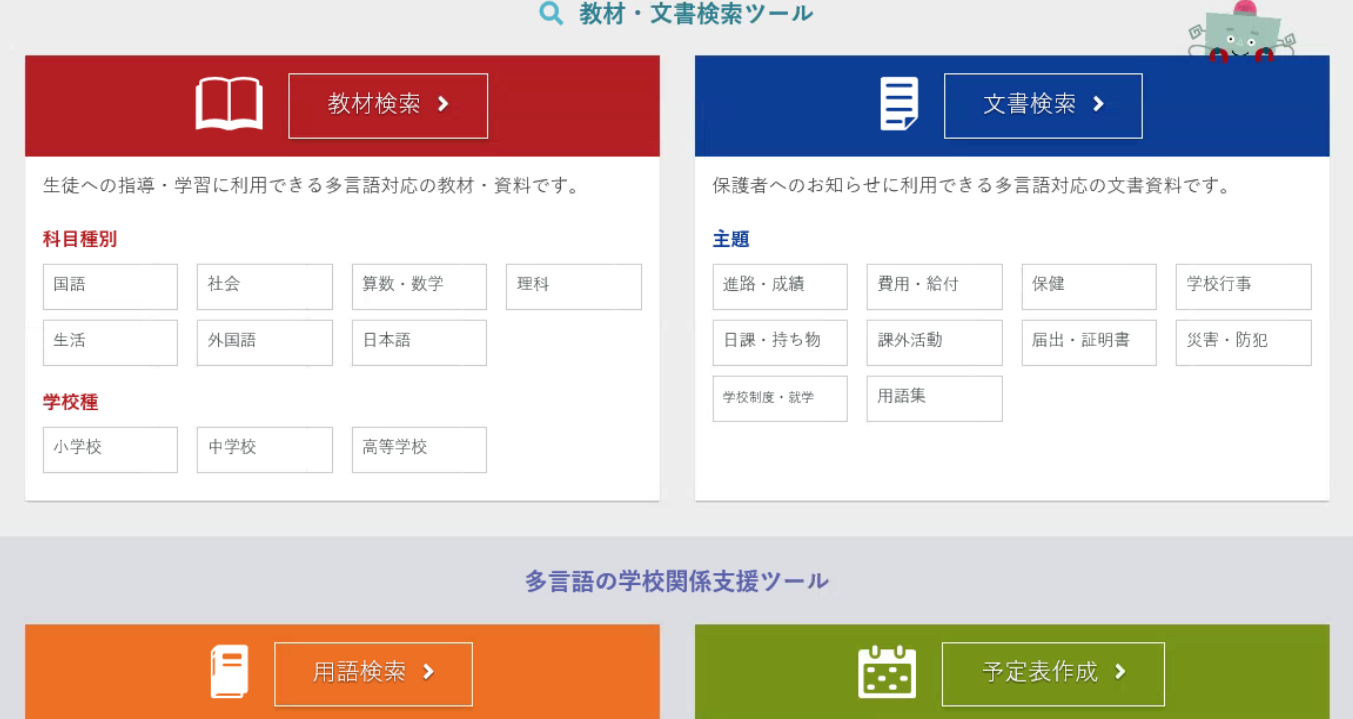

多言語の予定表を作成できます。

各ツールの使い方は次ページ以降をご覧ください。

多言語の学校関係用語を検索できます。

教材検索ツール、文書検索ツールでは、それぞれのトップページに表示される「教材区分」「主題」「地域」「言 語」といったカテゴリー内の項目を選択しながら候補を絞り込んだり、教材・文書中のキーワードで候補を絞り 込んだりすることができます。検索対象(教材、文書)によってツールの表示内容は若干異なりますが、基本操 作はどちらの検索ツールでもほぼ同じです。以下では、教材検索ツールを例として検索方法を紹介します。

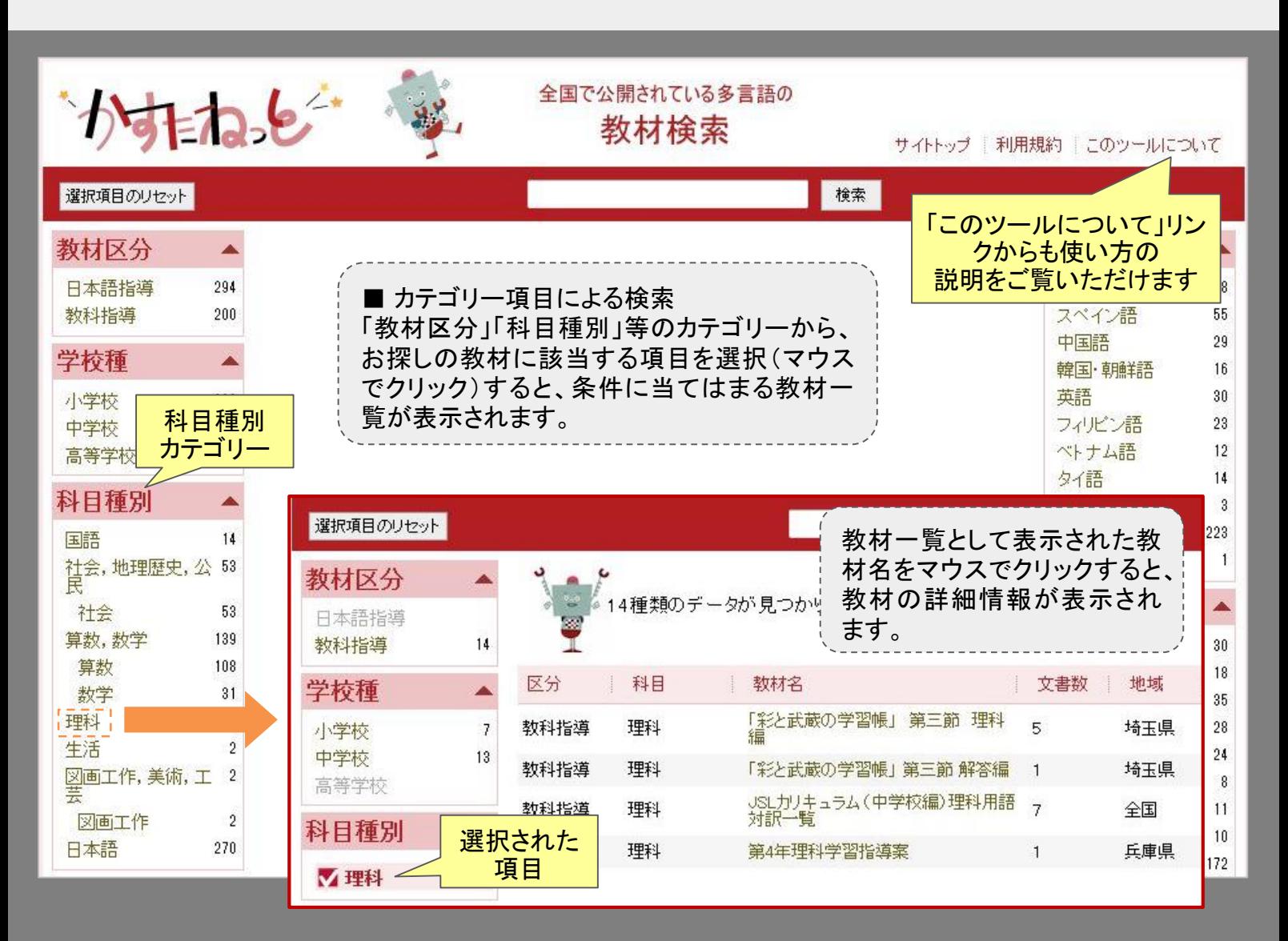

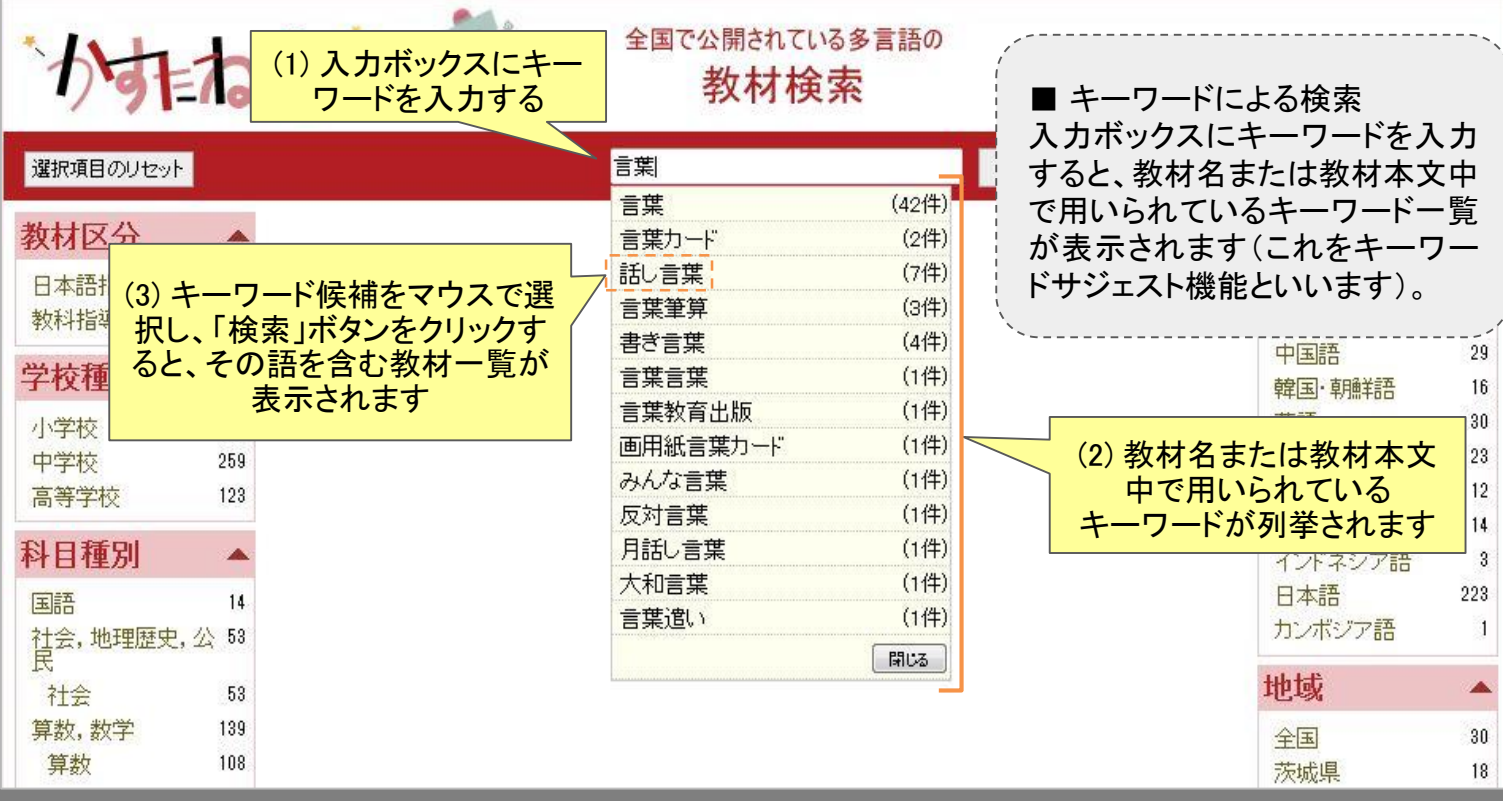

用語検索ツールでは、全国でインターネット上に公開されている多言語の教育関係用語集や、翻訳者の方が よく参照する教育関係サイトで使われている多言語の学校関係用語を検索できます。 予定表作成ツールでは、ポルトガル語、スペイン語、中国語、韓国・朝鮮語、フィリピン語、ベトナム語、タイ語、 英語で、月ごとの予定表を作成することができます。以下では、簡単に使い方をご紹介します。

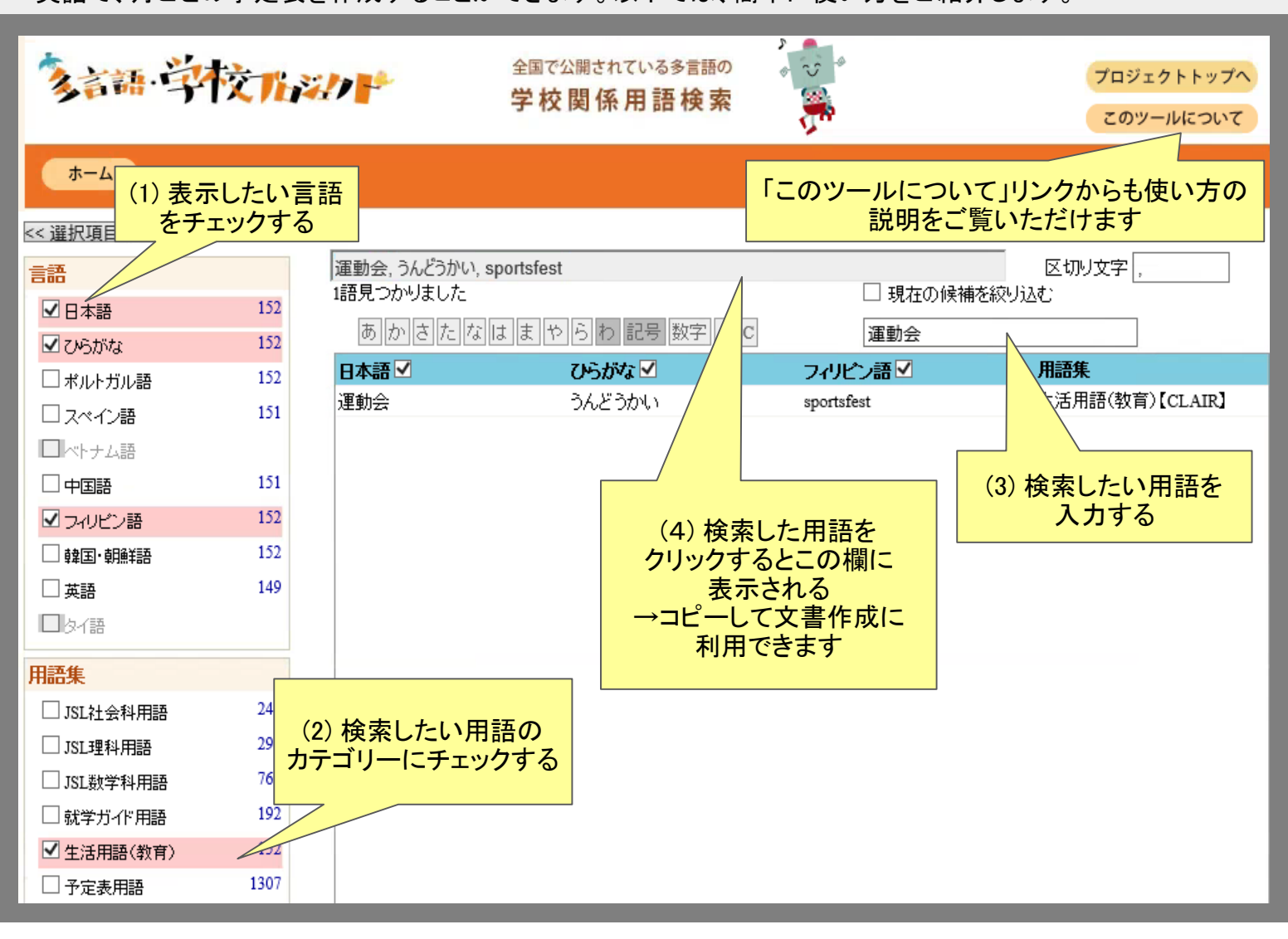

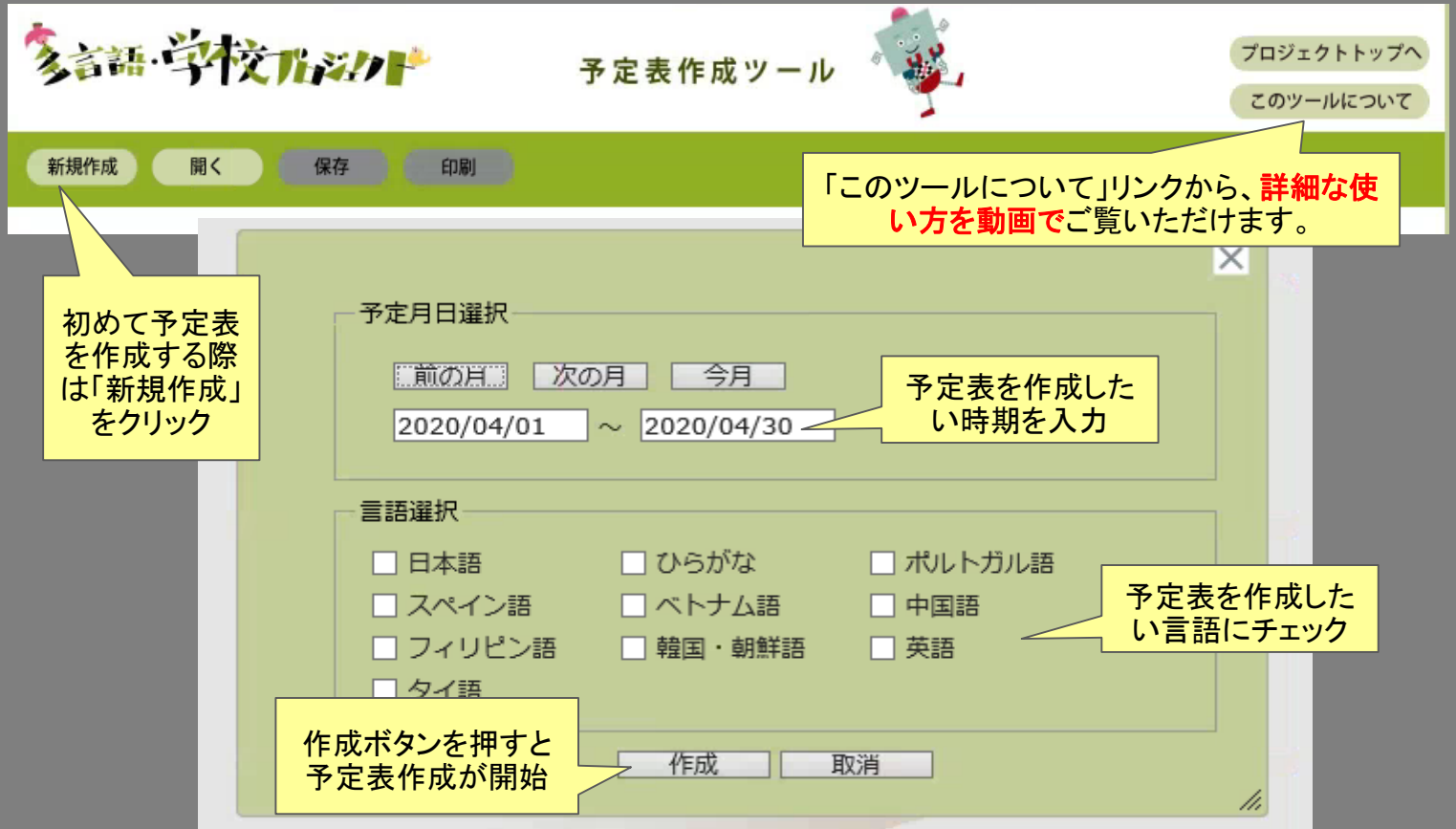